**Regelwerk für Standardisierung bei PhonoNet** 

# **> Schlagwort-Einzeichnungen < Version 1.0**

**Stand: 12. Juni 2001 (Daniel Müllensiefen, PhonoNet)** 

# **Regelwerk für die Einzeichnung von stilistischen Schlagwörtern**

In der neuen Schnittstelle des PhonoNet-Verbandsformates sind fünf Felder für die Einzeichnung von Schlagwörtern vorgesehen, die zur inhaltlichen Klassifizierung von Tonträgern dienen.

Zum Zweck dieser Klassifizierung ist eine Stilsystematik für die folgenden sechs Bereiche erarbeitet worden: Pop, Klassik, Kinderprogramm, Bildträger, Interactive Products und Merchandising.

Diese Stilsystematik ist für alle PhonoNet-Teilnehmer verbindlich. Sie ist aber flexibel und kann bei Bedarf und nach Abstimmung in Zukunft ergänzt werden. Bei Bedarf können Sie sich zur Einrichtung eines neuen Schlagwortes an PhonoNet wenden.

Wie die übrigen Codelisten zum PhonoNet-Artikelstamm finden Sie auch die jeweils aktuelle Liste der Schlagwortsystematik in ihrer Umsetzung in das Verbandsformat sowohl auf der roten PhonoNet-CD-ROM als auch im Internet auf der Costumer Self-Service-Seite von Harbinger unter der bekannten Adresse. Zum besseren Verständnis erhalten die PhonoNet-Teilnehmer die Schlagwortsystematik auch als Excel-Datei, die eine gute optische Vorstellung der Systematik ermöglicht. Die Einbindung in Ihr jeweiliges Inhouse-System muss jedoch ausschließlich mit den Schlagwortlisten im Verbandsformat erfolgen.

Die Systematik für die fünf Schlagwortfelder ist weit differenzierter als die Liste der Programmarten und für den Bereich Merchandising auch als die Liste der Produktarten. Dennoch bleibt das bisherige Feld "Programmart" erhalten und muss als Pflichtfeld gemäß der Codeliste weiterhin gepflegt werden. Die neuen stilistischen Schlagwörter dienen der zusätzlichen Differenzierung.

# **Verschlagwortung von Neuanmeldungen**

Die neue Schnittstelle des PhonoNet-Artikelstamms enthält neben anderen die fünf neuen Felder für die stilistische Verschlagwortung (0020015001 bis 0020015005).

In diese Felder sollen für jede Neuanmeldung nach den vier im folgenden beschriebenen Regeln ein bis fünf Schlagwörter aus der Systematik eingetragen werden.

# **Regeln zur Einzeichnung**

## 1. Mehrfachverschlagwortung eines Artikels

Viele Artikel lassen sich nicht nur durch ein einziges Schlagwort der Systematik stilistisch beschreiben. In diesen Fällen sollten das Produkt mit mehreren, von einander unabhängigen Schlagworten verbunden werden. So kann z.B. ein einziges Produkt mit den Schlagwörtern "Brit Pop", "Classics Rock/Mainstream", "Hard Rock" und "Alternative" verbunden werden, sofern diese Schlagwörter alle das Produkt sinnvoll beschreiben.

Wenn möglich (und sinnvoll) sollten jedes Produkt mit zwei bis drei Schlagwörtern verbunden werden. Maximal sind fünf verschiedene Schlagwörter möglich.

#### 2. Priorisierung der Felder

Die fünf Felder haben abgestufte Prioritäten: Das Schlagwortfeld Nr.1 (Schnitstellennr.: 0020015001) hat die höchste Priorität, d.h. hier sollte das Schlagwort eingetragen werden, welches das Produkt am besten oder eindeutigsten beschreibt. Die Priorität der Schlagwortfelder Nr. 2 (0020015002) bis Nr. 5 (0020015005) ist abnehmend, d.h. Feld Nr. 5 ist das unwichtigste Feld.

(Diese Priorisierung der Felder dient dazu, in Anwendungen, die nur ein oder zwei Schlagwortfelder übernehmen können, die jeweils wichtigsten Schlagworte auszuwählen) Die Felder 1 bis 5 sollten also immer in dieser Reihenfolge gefüllt werden.

#### 3. Schlagwortsystematik

Die stilistischen Schlagworte sind in einer hierachischen Systematik geordnet. Das bedeutet z.B., das Schlagwort "Jazz" schließt alle Unterkategorien von "Jazz" wie "Modern", "Ragtime", "Latin Jazz" mit ein. Umgekehrt sind alle Artikel, die mit dem Schlagwort "Latin Jazz" verbunden sind, auch gleichzeitig den Oberkategorien "Modern", "Jazz" und "Pop" zugeordnet. Aus diesem Grund sollten alle Artikel so tief wie möglich in dem "Kategorienbaum" eingeordnet werden. Durch dieses Vorgehen werden möglichst differenzierte Repertoireinformationen geschaffen. Der Musikkenner kann so anschließend sehr differenziert suchen und der Laie bekommt alle "Latin Jazz"-Artikel auch schon unter "Jazz" angeboten.

#### 4. Codierung durch das Nummernsystem

Jedes Schlagwort wird durch einen Nummerncode repräsentiert. Der Nummerncode besteht aus fünf Stellen, die aus jeweils zwei Ziffern bestehen. Jedes Schlagwort wird also durch zehn Ziffern dargestellt.

Durch die Verwendung der Nummerncodes sollen Fehler und Uneindeutigkeiten, die bei der Verwendung von Klartext durch Varianten in der Schreibweise entstehen, verhindert werden. Eine automatische Plausibilitätsprüfung der eingegebenen Nummerncodes ist so außerdem möglich.

Die Nummerncodes befinden sich in der ersten Spalte der Systematik, so wie sie in der Excel-Datei *Schlagw.xls* dargestellt ist.

In die fünf Schlagwortfelder der Artikelstammschnittstelle dürfen ausschließlich Nummerncodes eingegeben werden.

Diese Nummerncodes werden in allen Anwendungen durch eine hinterlegte Tabelle in Klartext (die Schlagworte) umgewandelt.

## **Vorgehensweise beim Eintragen der Schlagwörter.**

- a) Zwei bis fünf Schlagwörter für einen Artikel festlegen, die diesen möglichst gut, d.h. umfassend, beschreiben und die aus möglichst tiefen Unterkategorien der Systematik stammen.
- b) Wichtigkeit der Schlagwörter untereinander festlegen (Priorisierung)
- c) Nummerncodes der Schlagwörter in die Schlagwortfelder in der Reihenfolge der Wichtigkeit eintragen.

## **Beispiel:**

Das Album der Beatles "Sgt. Pepper's lonely hearts Club Band" (EAN: 077774644228) könnte folgendermaßen mit Schlagwörtern verbunden werden:

Bsp.: The Beatles "Sgt. Pepper's lonely hearts Club Band" (EAN: 077774644228)

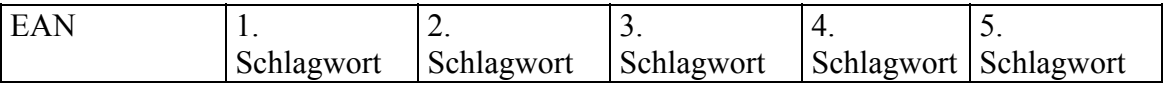

## 077774644228 **0102020000 0102030200 0102020400**

(Classic Rock & Pop), (Psychodelic Rock), (Beat)